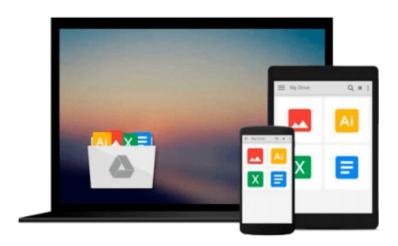

# Microsoft Visio Professional 2003: Basic - Course ILT (Student Manual)

Download now

Click here if your download doesn"t start automatically

## Microsoft Visio Professional 2003: Basic - Course ILT (Student Manual)

Microsoft Visio Professional 2003: Basic - Course ILT (Student Manual)

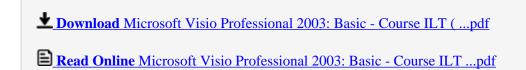

Download and Read Free Online Microsoft Visio Professional 2003: Basic - Course ILT (Student Manual)

### Download and Read Free Online Microsoft Visio Professional 2003: Basic - Course ILT (Student Manual)

#### From reader reviews:

#### **Shawn Marsh:**

The guide with title Microsoft Visio Professional 2003: Basic - Course ILT (Student Manual) contains a lot of information that you can study it. You can get a lot of advantage after read this book. This kind of book exist new knowledge the information that exist in this book represented the condition of the world right now. That is important to yo7u to be aware of how the improvement of the world. This specific book will bring you throughout new era of the the positive effect. You can read the e-book with your smart phone, so you can read that anywhere you want.

#### **Gregory Kim:**

This Microsoft Visio Professional 2003: Basic - Course ILT (Student Manual) is brand new way for you who has attention to look for some information since it relief your hunger of information. Getting deeper you upon it getting knowledge more you know or else you who still having bit of digest in reading this Microsoft Visio Professional 2003: Basic - Course ILT (Student Manual) can be the light food in your case because the information inside this particular book is easy to get by simply anyone. These books build itself in the form that is reachable by anyone, sure I mean in the e-book web form. People who think that in book form make them feel sleepy even dizzy this reserve is the answer. So there is not any in reading a book especially this one. You can find actually looking for. It should be here for an individual. So , don't miss this! Just read this e-book type for your better life and knowledge.

#### **Alice Billups:**

Do you like reading a book? Confuse to looking for your selected book? Or your book was rare? Why so many concern for the book? But almost any people feel that they enjoy to get reading. Some people likes looking at, not only science book but also novel and Microsoft Visio Professional 2003: Basic - Course ILT (Student Manual) or perhaps others sources were given expertise for you. After you know how the truly great a book, you feel would like to read more and more. Science e-book was created for teacher or perhaps students especially. Those publications are helping them to bring their knowledge. In additional case, beside science e-book, any other book likes Microsoft Visio Professional 2003: Basic - Course ILT (Student Manual) to make your spare time a lot more colorful. Many types of book like here.

#### **Mary Jones:**

As a pupil exactly feel bored to reading. If their teacher questioned them to go to the library or even make summary for some e-book, they are complained. Just little students that has reading's heart and soul or real their leisure activity. They just do what the educator want, like asked to the library. They go to presently there but nothing reading seriously. Any students feel that reading is not important, boring as well as can't see colorful photographs on there. Yeah, it is being complicated. Book is very important for you. As we know that on this period, many ways to get whatever we would like. Likewise word says, many ways to

 $reach\ Chinese's\ country.\ Therefore\ ,\ this\ Microsoft\ Visio\ Professional\ 2003:\ Basic\ -\ Course\ ILT\ (Student\ Manual)\ can\ make\ you\ truly\ feel\ more\ interested\ to\ read.$ 

### Download and Read Online Microsoft Visio Professional 2003: Basic - Course ILT (Student Manual) #1AOCV2SM8BT

## Read Microsoft Visio Professional 2003: Basic - Course ILT (Student Manual) for online ebook

Microsoft Visio Professional 2003: Basic - Course ILT (Student Manual) Free PDF d0wnl0ad, audio books, books to read, good books to read, cheap books, good books, online books, books online, book reviews epub, read books online, books to read online, online library, greatbooks to read, PDF best books to read, top books to read Microsoft Visio Professional 2003: Basic - Course ILT (Student Manual) books to read online.

## Online Microsoft Visio Professional 2003: Basic - Course ILT (Student Manual) ebook PDF download

Microsoft Visio Professional 2003: Basic - Course ILT (Student Manual) Doc

Microsoft Visio Professional 2003: Basic - Course ILT (Student Manual) Mobipocket

Microsoft Visio Professional 2003: Basic - Course ILT (Student Manual) EPub

Microsoft Visio Professional 2003: Basic - Course ILT (Student Manual) Ebook online

Microsoft Visio Professional 2003: Basic - Course ILT (Student Manual) Ebook PDF